# Visual Interactive Creation of Geo-located Networks

Felix Brodkorb<sup>1</sup>, Manuel Kopp<sup>1</sup>, Arjan Kuijper<sup>2</sup> and Tatiana von Landesberger<sup>1</sup> <sup>1</sup>*TU Darmstadt, Darmstadt, Germany* <sup>2</sup>*Fraunhofer IGD, Darmstadt, Germany*

Keywords: Geographic Networks, Graph Generators, Graph Editors.

Abstract: Nodes in real world networks often have a geographic position. In many cases such as for simulation or optimization, there is a need for non-trivial synthetic geo-located networks. As synthetic datasets are required to have specific properties such as connectivity and geographic distribution, often networks need to be generated. However, their creation is cumbersome if done purely by hand, and inflexible if done fully automated. Here, we present a framework for creating artificial geographic located networks in a visually interactive way. We designed our framework with the what-you-see-is-what-you-get principle in mind, i.e. showing the (intermediate) results of the interactive creation process at any time and allowing the user to adjust the network iteratively. This design allows our system to be also used as a simple viewer for networks that have incomplete location information. Our approach consists of two steps: (1) Creating the network topology and (2) assigning locations to its nodes. Our half automatic system enables the user to easily set the location of the nodes to predefined areas like countries, states, and urban regions, while still being able to flexibly and interactively control the creation process. We show the utility of our system by creating a real-world-like geo-located network.

## 1 INTRODUCTION

Many networks in real life have a geographic location attached to their elements. For example computer networks like backbones of the companies AT&T and NTT consists of computers (nodes) that have a physical location. Other networks with geographic location exist, like delivery network, friendship networks, transportation networks, or collaboration networks. Such networks are used in business and research and have a geographic relation that is often abstracted from.

However, geographic context is relevant as might influence rationales and decisions. Additionally, geographic context is not necessary retrieved directly from the topology of the network and can be  $-$  in the worst case – entirely independent of it. For example, two nodes in a supply chain network can be separated by a national border, resulting in additional procedures such as customs. Many other types of background knowledge might be relevant (e.g. culture, climate, or jurisdiction).

Synthetic geo-located network data is necessary for analysis, simulation or optimization of networks. Beside general geo-located network data, network data with use-case dependent geographic properties is required for testing of algorithms or approaches. Ad-

ditionally, researchers need to create multiple, slightly similar networks for studies and evaluations. However, real world data is difficult to obtain, and geobased networks are cumbersome to create manually. Manual creation is especially cumbersome when one wants to have multiple networks that differ only in defined parts that can not usually be found in the real word.

Graphs or networks are a common element used for visual analytics. In this paper, we use the terms "graph" and "network" interchangeably. For an overview of graph visualization possibilities, we refer to (von Landesberger et al., 2011). Visual analytics approaches visualize the graph structure and detect special parts or sections in a wide range of application areas (von Landesberger et al., 2009; von Landesberger et al., 2013). Here we summarize the most relevant aspects of geo-located graphs. A graph  $G(V, E)$  consists of vertices *V* and vdges *E*. An edge *e* ∈ *E* connects two vertices  $v_i, v_j$  ∈ *V*. A graph whose edges are directed is called a directed graph. Vertices and edges can have attributes. If vertices and/or edges have attributes that represent locations on earth, one has a geo-located graph. Here, we focus on networks where only vertices have a geographic location.

In this paper, we present a framework for creat-

Visual Interactive Creation of Geo-located Networks. DOI: 10.5220/0006176302830293

Copyright © 2017 by SCITEPRESS - Science and Technology Publications, Lda. All rights reserved

In *Proceedings of the 12th International Joint Conference on Computer Vision, Imaging and Computer Graphics Theory and Applications (VISIGRAPP 2017)*, pages 283-293 ISBN: 978-989-758-228-8

ing geo-located networks or attaching geographic location information to an existing network. The framework aims to improve the manual creation process. With our approach, we cover two generic scenarios:

- 1. Create a network topology from scratch and add location information to its nodes.
- 2. Import a network topology and add location information to its nodes.

To reach this goal, we mainly introduce the following approaches:

- An interactive and iterative visual workflow.
- Implementation of the what-you-see-is-what-youget (WYSIWYG) principle to show the current network after each operation.
- Concurrent visualization of mixed networks that contain nodes with and without geographic information at the same time.
- Assign many nodes to hierarchic geographic areas in the world at any scale.

Using the framework, a user can quickly create geolocated networks with hundred of nodes while still having control over the locations of its nodes. We focus on the interactive visual creation process and leave techniques that aim at the recreation of statistical features of more specific types of geo-networks for future work. While designing our system, we tried to keep it's usability as simple and straight forward as possible by for example avoiding things like multiple views and dialogs. To the best of our knowledge, there are no approaches by now that generate artificial geographic networks in an interactive way. Additionally, we found out that our system is also useful as a simple viewer for networks that contain nodes with and nodes without location information at the same time (mixed networks).

This paper is structured as follows: Section 2 shows related work about geo-located networks and graph generation. Section 3 presents our approach in detail. In Section 4, we show a usage example by trying to mimic a real-world network. Section 5 discusses the limits of our approach. Finally, Section 6 concludes this paper and outlines future work.

## 2 RELATED WORK

In research, the creation of synthetic datasets is an important topic, e.g. for testing algorithms. Manual data creation is very cumbersome, so automatic and interactive visual systems have been developed. A number of approaches exist that create data of

a specific type (e.g. multivariate data (Albuquerque et al., 2011; Bremm et al., 2012; Wang et al., 2013), scenario-based data (Whiting et al., 2008), and syndromic surveillance data (Maciejewski et al., 2009)). We focus on geographic network data.

Geographic data is usually gained by sensor systems, collected by surveys or generated using spatiotemporal patterns (Theodoridis et al., 1999; Sakshaug and Raghunathan, 2010; Sakshaug and Raghunathan, 2014a). Our previous work (Brodkorb et al., 2016) shows an rule-based approach that generates tree-shaped geo-located network data. It focuses on tree-shaped networks and also has the drawback that the creation process is controlled by general purpose graphical user interface (GUI) controls, like list-views or edit fields that don't allow visual parameter manipulation. To the best of our knowledge, all other existing geographic data generators do not create network structures, but solely produce data on a predefined geographic grid (e.g., (Sakshaug and Raghunathan, 2014b)). Some approaches use existing transportation networks as a basis (Frick, 2011; Cascetta and Cantarella, 1993; Brinkhoff, 2002), but do not create new network structures with geographic locations in a visually interactive way. SANET (Okabe et al., 2006a; Okabe et al., 2006b) generates random points ontop of an existing geo-located network. Further, there are approaches that focus on the creation of city structures such as street networks (Parish and Müller, 2001; Chen et al., 2008). However, these networks represent a very specific geographically located network, since they have a quite regular structure when compared to other types of networks.

Graph generation systems can be categorized into (1) algorithmic and (2) visualization-based approaches:

### 2.1 Algorithmic Approaches

Algorithmic graph generators produce graphs that are automatically based on input parameters (e.g., (Brinkmann and McKay, 2007; Ying and Wu, 2009)). Parameter-based generation is not well suited to control graph generation in a visual way and to edit it interactively. Most close to our work are (Baeza-Yates et al.,  $2010$ ) and (Álvarez-García et al.,  $2014$ ; Alvarez-Garcia et al., 2012) which use a set of rules for generating graphs. However, these approaches were designed to extract graphs from arbitrary data and not to generate new graphs without any input datasets. Moreover, they do not provide the possibility to generate geo-locations of nodes together with a graph structure. Beside these generators, the auto-Poisson model (Griffith, 2002) can be used to generate geographic structures. However, it has no visual way to control the creation process.

### 2.2 Visualization-based Approaches

Visual graph editors take an interactive approach. They enable the user to steer the creation process. As many interactive graph editing projects have shown (O'Madadhain et al., 2003; YWorks, 2015; Wong et al., 2006; Benson, 2015; Spritzer and Freitas, 2008; McGuffin and Jurisica, 2009; Gladisch et al., 2014), techniques for direct and interactive manipulation of datasets (Baudel, 2006) can be performed on graphs. In such projects, the user has to edit node and edge separately. Editing single nodes and edges obviously do not scale for bigger graphs. yED (YWorks, 2015) and Illuminations (National Council of Teachers of Mathematics, 2015) use pre-defined graph templates to create graphs where the size of the graph can be adjusted by the user. However, they only allow creating complete graphs. Recently, two interactive systems were presented which allow for iterative graph generation in a visual interface coupled with automatic graph generators: The evolutionary graph generation algorithm developed by (Bach et al., 2013) iteratively generates multiple graphs, each with different parameters. (von Landesberger et al., 2010) proposed an approach that enables users to create graphs by combining pre-defined building blocks interactively. In some systems, the user can specify attributes for individual nodes and edges. However, to the best our knowledge, there is no system other than (Brodkorb et al., 2016) with the possibility to directly create graphs with a geographic location following a given geographical structure.

## 3 APPROACH

In this section, we propose an interactive visual generator for geo-networks. As the aim is to use it for testing, analysis, simulation or optimization of the network and algorithms on it, we use inspiration from interactive graph editing projects (see 2.2). We use a geographic map as background and place a userdefined network on it that a user can edit incrementally. Our primary focus was to keep the system simple to be easy to use, and general to apply to a broad range of different geo-located networks. Except dialogs used to set parameters for the network structure generators, we designed our system to be used from a single view only, because with growing amount of data coordinated multiple views are harder to handle for computers as well as users (Andrienko and An-

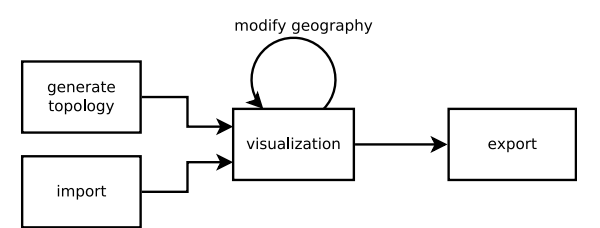

Figure 1: Pipeline showing the workflow of creating geobased networks.

drienko, 2007). Please see also the attached video for a demonstration of the most important techniques presented in our approach.

Issues that we address in our approach are

- workflow and interaction,
- topology,
- layout issues,
- visual representation,
- assigning geographic information to nodes.

In this approach, we concentrate on the geography of the nodes of a network that has been either created or imported. Geography of a network is defined by attributes that are attached to its nodes. The geography of the edges will be defined by the geography of its endpoint nodes. Because of this, edges contain no explicit geographic information themselves, and our system draws them as straight lines between their endpoint nodes. JBLICATIONS

#### 3.1 Workflow and Interaction

Our pipeline for generating geographic networks consists of two steps (see Figure 1): (1) Generate (or load) a network topology and (2) assign geographic information to its nodes.

#### 3.2 Topology

The first step is creating the topology of a network, i.e. a network structure without geo-information. Topology of a network describes which nodes are connected to each other via edges. Many network features can be deducted from the topology, like reachability of one node from another node or hop distance between two nodes. We target two general use-cases:

- 1. A user needs to create a geo-located network from scratch including its topology and
- 2. a user needs to assign geo-location to an existing topology.

We support case 1 by supplying generators for the following topologies: Trajectory, tree, directed acyclic graph, interconnected star-shaped networks, Barabási scale-free network (Barabási and Albert, 1999), Erdös-Rényi random graph (Erdös and Rényi, 1959), Kleinberg small-world network (Kleinberg, 2000), and Eppstein power-law graph (Eppstein and Wang, 2002). Alternatively, the user can import an existing network into the system which targets case 2. Imported networks may contain (partly) geo-locations in their nodes. The system does not restrict the type of network, and there are no restrictions on network topology for importing graphs. Similar to importing, we support exporting of (partly) geo-located networks, too. The focus of our system is assigning geolocations to a given network topology. However, we also provide the user with simple graph editing techniques (i.e. adding, removing and connecting nodes) that allow modification of the topology.

#### 3.3 Layout

The layout of a network defines the positions of its nodes on a two-dimensional plane. A large set of layout algorithms has been developed to improve the visualization of networks (Herman et al., 2000; Díaz et al., 2002). For geo-located networks, the layout is already given by the geo-information in its nodes. Assigning geographic information to nodes will indirectly influence the layout of the network.

In our approach, we pursuit the WYSIWYG principle. By making a WYSIWYG-based system, we intended to vastly speed up the user's work process by preserving him from mental context switching between other dialogs/views, as well as GUI operations like (re)opening them. The network - once created or imported - will be displayed on the map. All further operations will be done directly in this map view. A user can see the results of each operation immediately and revoke, improve or alter them.

During editing, the network will contain a mix of nodes with and without geo-information. We designed our visualization to show both of these types of nodes on the same network at the same time (see Figure 2). Besides showing the network in the state of being edited, this design can also be used as a simple viewer to visualize partly geo-located networks. This technique enables users to look at networks in common cases like when the location information of one or a few is simply missing.

Map transformations define the area and scale of the map that is currently visible for the user. Nodes with geo-information will be placed on the map at the corresponding position and directly react to map transformations. Nodes without geographic information don't have a predefined location. A generic layout algorithm will calculate their locations independently of the map transformations. This way, we can combine a nice looking layout as achieved by common layout algorithms with a partially fixed geographic context but still avoiding overplotting.

We also considered other ways of showing mixed networks: Displaying the nodes without geographic information at a special location like the screen border or an off-centered inset makes the layout algorithm inflexible and amplifies clutter. Showing them at another fixed location on the map or leaving them completely out gives the user a wrong impression of the data. Using a geographic view for geo-located nodes and a non-geographic structural view for all nodes to show different subviews of a network violates our WYSIWYG principle and requires frequent mental task switching from the user.

In the examples shown in this paper, we use spring layout (Eades, 1984) because it is one of the most famous force-directed layout algorithms. However, any other layout algorithm can be used, too, and, depending on the use-case, improve the visual representation of the network further.

When changing the layout of nodes, one common effect is a sudden change of the location of one or multiple nodes. It looks to the user as if the nodes are jumping and the user can hardly keep track of this. Jumping of nodes destroys the user's mental map forcing him to review the whole graph and thus increasing the time spent on the editing task and the chance of making mistakes. This effect happens when assigning a location to many nodes supported by our location assigning algorithm (see Section 3.5). As stated above, our system allows arbitrary layout algorithms for nodes without location. Even though spring layout that we mentioned above adjusts node locations smoothly to avoid sudden jumping of nodes, other layout algorithms will probably cause sudden changes in node locations and thus triggering jumping effects.

To avoid jumping effects, we use animation effects for node position changes: Nodes will not be put immediately to their destination locations but moved toward them with limited speed. This effect gives the impression of a smooth and fluid animation. Using this kind of animation has shown to have two additional advantages:

• The sluggish movement of nodes without location information makes these nodes react slightly different to map transformations and thus to stand out. This effect is an additional visual clue beside the color-based visual clues that we will show for the presence/absence of location information of nodes (see Section 3.4).

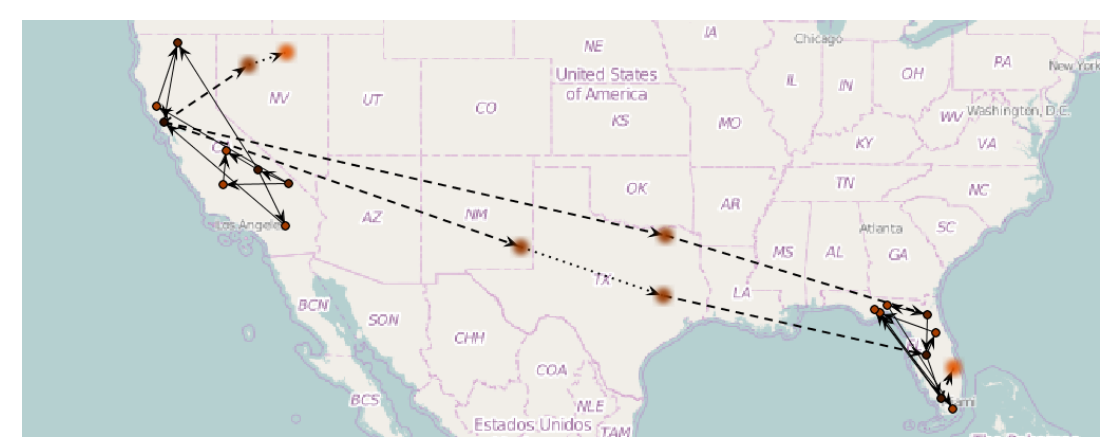

Figure 2: After generating a network, we placed 7 nodes in California and 8 nodes in Florida. Blurred nodes yet have to be assigned to locations and their layout is calculated by a force directed layout algorithm.

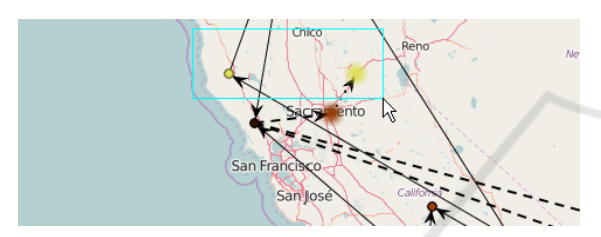

Figure 3: A network with nodes being selected. The yellow nodes inside the light blue border are selected while the orange nodes are not selected.

• The sluggish movement of nodes hides wiggling effects caused by some race conditions or numerical imprecision of a chosen layout algorithm.

For a better impression of this animation effect, we refer to our video.

#### 3.4 Visual Representation

The visual representation of a network defines how nodes and edges are displayed and how their attributes and properties are visually encoded. In our approach, we draw nodes as circles. Node color (orange) represents node degree where darker color means higher node degree. However, any other information could be encoded by node color instead (e.g. a given node attribute). We enable the user to select nodes using a rectangle tool. Selected nodes are marked by bright yellow (see Figure 3).

Edges are drawn as straight lines. In the case of directed edge, an arrow indicates edge direction. We don't use edge colors in this context, so this attribute can be used to visualize other properties.

When a user edits a network there will likely be the situation where it contains a mix of nodes with and nodes without location information. Even for a few nodes, we found out that it is hard for users to

remember which nodes already have location information and which do not, especially, when users are navigating the map. Figure 2 shows a mixed network. Nodes without geo-information will be shown blurred on the map, while nodes with geo-information will not be distorted. This way, we intend to create the impression of unclear location. We distinguish three types of edges: (1) edges between nodes with defined locations are solid, (2) edges between nodes one with and one without defined location are dotted with thick and long strokes, and (3) edges between nodes with undefined locations are dotted with light and short dots. Blurred nodes graphics are precomputed in order to speed up visualization. We also intended to blur edges similar to nodes. However, the edges' paths (and thus looks) are not static, so a blurring effect has to be computed in real-time for each edge for each frame. Real-time blurring would have a bad impact on performance and thus effectively preventing bigger networks from being displayed fluidly.

#### 3.5 Assigning Geographic Information

After a network topology has been created or loaded, a user can start to attach geography to its nodes.

Assigning locations on a node-by-node basis is very cumbersome as the time to place the nodes of a network depends linearly on the number of nodes. However, pure automatic placement has the disadvantage that the user has no control over the placement of the nodes. We want to provide the user with a system that enables the user to place an arbitrary number of nodes automatically.

In contrast to pure automatic placement, the user should remain in full control about the area where nodes will be placed in our system. Further, the system should assist by suggesting meaningful areas. On the other hand, we want to preserve as much freedom as possible, so that our system can be applied not only to some specific networks but general geolocated networks.

To propose meaningful areas, we use a databasebased approach. A database provides a set of areas that the system will use for placement of nodes. The database we use in our examples contains the administrative subdivision of the world because the political division is commonly known and often implies important information when looking at geo-data. This information might, for example, indicate a change in administrative responsibility or applicable laws in case of a service-based network. Because of this, the structure of many networks is influenced by political borders.

However, the database is not limited to administrative subdivision and can define any subdivision of the world. Using this exchangeable database-based approach, we make sure that the system remains flexible in defining what a meaningful area means to the user.

Depending on the task at hand, it might be necessary to create networks that are on either a big or small geographic scale. Further, a task might require the user to create a network that is partly on big and partly on a small geographic scale at the same time. Thus, we designed the system to be able to work with hierarchic area databases. In this kind of database, the area subdivision forms a tree. We enabled the user to be able to adjust the active layer of the tree used for positioning. By changing the active layer, the user can set the geographic scale of the subdivision of the world. In the case of our example database, this means navigating from the subdivision into countries up to subdivision into cities. Adjusting the geographic scale will work only if the database contains hierarchic data. This semi-automated approach helps to keep the balance between placing nodes in a particular region and saving the overhead of caring about details of placement.

Nodes can be assigned to an area using a dragand-drop operation. Figure 4 shows how a single node is dragged by the mouse cursor and dropped to a city to set its location. While dragging multiple nodes, the predefined geographic area under the cursor will be highlighted by an animated dashed border (see Figure 5a). An animated red border highlights the shape of the area notably without cluttering the view. Highlighting gives instant feedback about the size of the area in which the nodes can be placed. Additionally, a label will display the area's name. As mentioned above, the scale of the area is dependent on the chosen hierarchy level and can be adjusted freely, even while dragging. Immediate feedback from the area's borders and the label enable the user to select the area of interest quickly and accurately. When the user drops the nodes into an area, geo-location within this area will be assigned to each node (see Figure 5b).

Node placement within an area is calculated by a coordinate generator algorithm. Like for the database, we want our system to apply to various kind network generation tasks, so we designed it to be easily extensible to various coordinate generator algorithms. In the examples presented here, we use a simple random coordinate generator that draws two random numbers (x and y) from interval  $[0-1)$  and transforms them into the bounding box area of the shape. A hit-test makes sure that the coordinate is in contained within the shape before transforming them to geographical coordinates. However, depending on the use-case, a more sophisticated algorithm can be used.

Area shapes are stored in a database. For each area, the database contains three shapes per area:

- A shape of the area in full resolution used for actual coordinate generation. When the user drops a set of shapes into an area, these shapes are used as boundaries in which the coordinates of the nodes will be generated.
- A low-resolution shape used for efficient visualization of the area's borders. This shape is used for efficient displaying of the area's borders on the map. Full resolution shapes often have a much higher resolution as necessary for displaying. This might have a negative impact on rendering performance while not increasing the quality of the visual result. A user can also use lowresolution shapes for the actual generation of coordinates to speed up the layout process if he doesn't care about the exactness of the layout around the borders.
- A bounding box used to speed up the point-inshape test. This, again, speeds up the rendering, since, on fine-grained administrative levels, the number of shapes to check for intersection can become very high.

Since area shapes are immutable, low-resolution shapes and bounding boxes the bounding boxes have been pre-calculated.

Borders of administrative areas often include coast regions. To prevent nodes from being placed into an ocean, we do not use the administrative area directly but an intersection of the area with the world's land mass. Since this intersection is static, it has been precomputed and already applied to all full resolution shapes in the database. However, the intersection has not been applied to the low-resolution

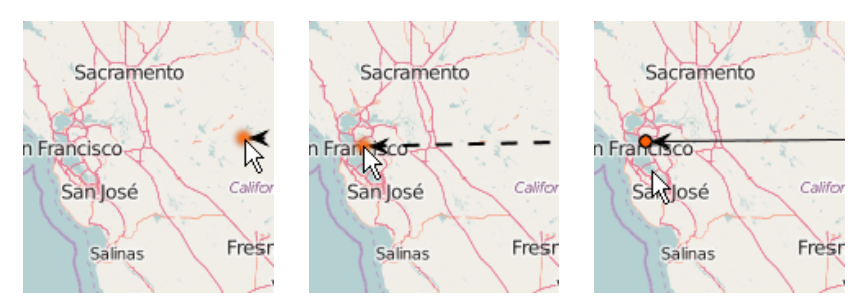

Figure 4: A single node's location can be assigned directly to a location by dragging it there. The node is selected with the cursor (left), moved to the intended location (middle), and is dropped there (right) to assign it to this location.

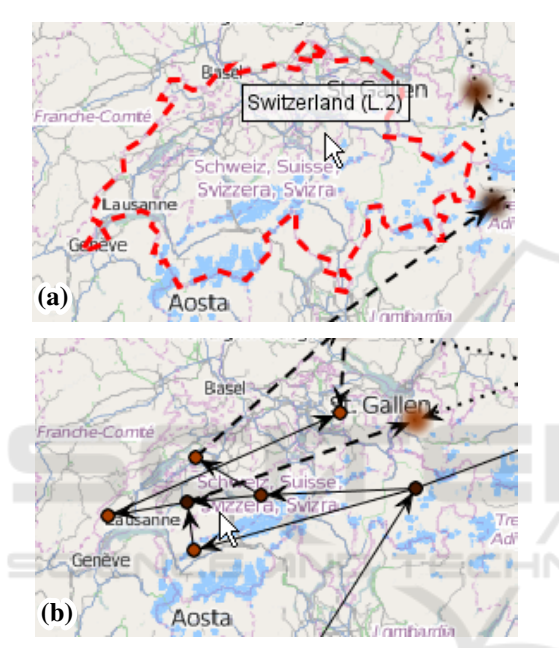

Figure 5: (a) Switzerland is highlighted by a dashed border when the mouse cursor is dragging a set of nodes over it. (b) After dropping a set of 7 nodes on Switzerland, the system assigns random coordinates to the nodes within the area of Switzerland.

shapes used for displaying the borders on the map. We decided so because many small islands at the coast lead to visualization artifacts of the marker borders.

## 4 USAGE EXAMPLE

In this section, we show a concrete example of our approach by imitating a real network. The example we use here is an academic computer network named "LitNet" located in Lithuania. The dataset was obtained from http://topology-zoo.org and resembled the networks in 2009. The network consists of 43 nodes and 43 edges. Figure 6a shows the network visualized by our tool.

We notice that location information of 4 nodes

in the dataset is missing since our tool shows them blurred.

Looking at the network, we see that there are 5 nodes (hub nodes) that are forming a cycle. The remaining nodes (we call them child nodes) connect mostly to their nearest hub node, but not to any other nodes.

To imitate LitNet, we start by creating its topology. We use the generator for inter-connected star networks with 5 hub nodes and 9 nodes per hub (50 nodes in total). Figure 7a shows the resulting network.

Force directed layouting places child nodes near to their associated hubs. One by one, we drag the hubs to the rough locations where the real LitNet also shows hubs. This results in Figure 7b. Next, we continue by assigning locations to the child nodes of the hubs, so that they are roughly located near to their hubs. To do so, we select the child nodes and drag the selected nodes to the area around the hub node. The county around the hub node gets highlighted. As we drop the selected nodes, they will be placed randomly within the county. Figure 7c shows the result of assigning locations to all child nodes. We edited the graphic of Figure 7c to be able to show all county borders in which we placed nodes. In the original data of LitNet, a few nodes stand out that are unusually far away from their associated hub. To imitate this aspect, we drag some random child nodes around the corresponding hub to the positions we see in the original data. Figure 7d shows the final result of our synthetic network. We can now export this network and use it for testing or analysis.

Figure 6 shows the original LitNet and our generated network side-by-side. We can see how similar the result looks to the original network. In total, we used 16 placement operations to imitate LitNet (5 for hubs  $+ 5$  for hubs' child nodes  $+ 6$  for individual nodes). Without our tool, it would have been necessary to adjust each single node resulting in at least 43 operations. By using semi-automated operations, we could balance between speed and geographic accu-

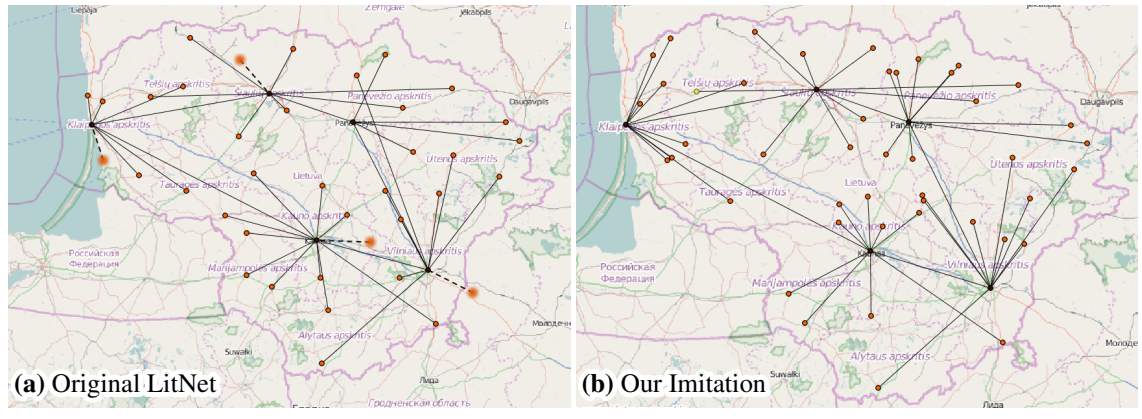

Figure 6: (a) Original LitNet and (b) the network we created with our tool to imitate LitNet.

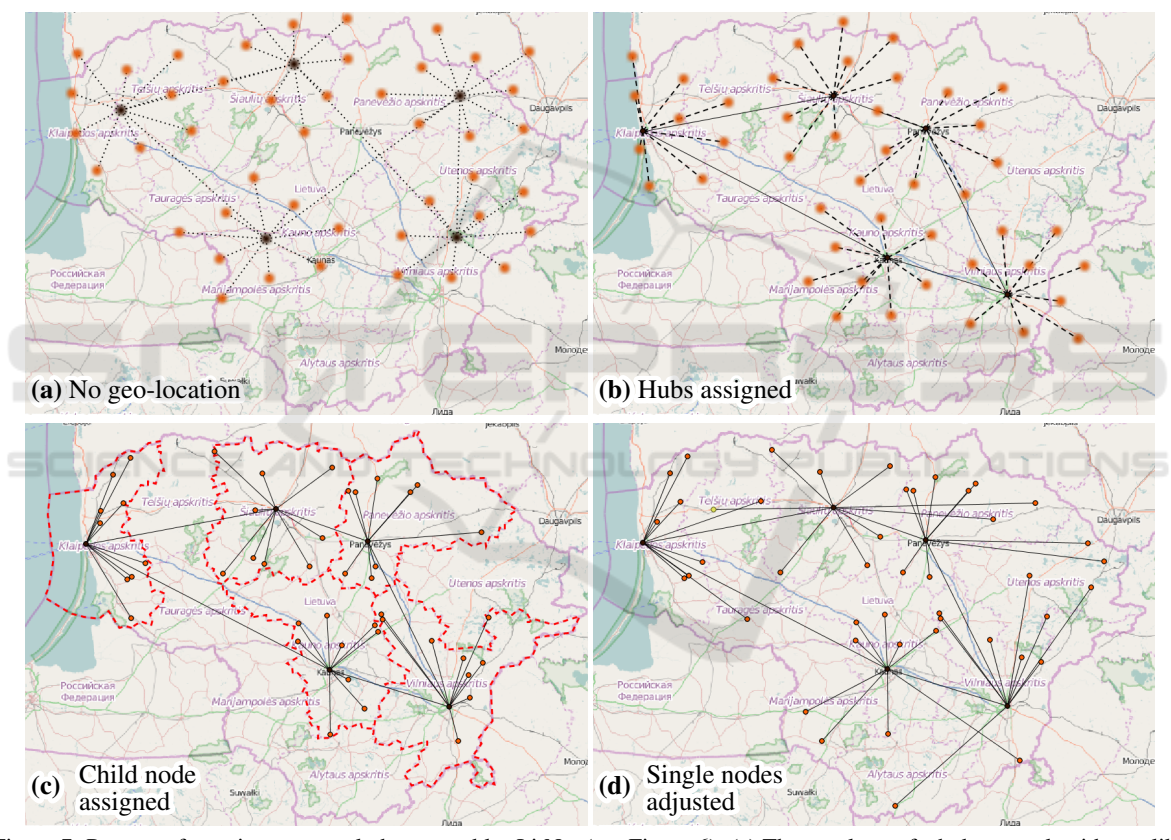

Figure 7: Process of creating a network that resembles LitNet (see Figure 6). (a) The topology of a hub network with star like topology has been created. (b) Hub nodes of the network have been assigned to locations. (c) Child nodes have been assigned to the area around their hub node. Their exact location was generated randomly. (Note that the graphic was edited with an image processor to show the red borders of all the counties in one graphic.) (d) Single nodes have been relocated manually to make the generated network have similar anomalies like the original network.

racy and incrementally increase the (task dependent) data quality.

We refer to our attached video for a better visual demonstration of recreating "LitNet".

### 5 DISCUSSION

We have shown how our framework can be used to attach location information to nodes of a network. Since we provide a flexible way of assigning a location to nodes, our approach can be efficiently used not only for small, but also for bigger networks with hundreds of nodes. However, as the visualization uses node-link representation, the approach can not be used effectively to edit large networks with ten thousands or hundred thousands of nodes.

Our algorithm assigns locations to nodes within a shape in a random way. This behavior is sufficient if one only wants to create a roughly geographic balanced network. However, depending on the use-case, one can extend the framework by a custom plug-in for custom layout calculation within a shape.

As mentioned in Section 3, we used a precalculated intersection of the area shapes with the landmass for geography generation. This calculation can be easily extended to include lakes, rivers or unpopulated areas in this operation if required by the use case.

While all actions can be performed via descriptive menu items, the primary focus of the system is to perform all actions with mouse and keyboard only to speed up the editing process once a user got used to this.

The examples shown in this paper used the recursive administrative division of the world for assigning locations to multiple nodes because they are commonly known and accepted, and for many real world problems, administrative borders are relevant. However, our approach can be used for any other type of division of the earth, regardless of whether it is recursive or not. Examples include biospheres of animals or nautical zones.

All operations in our framework except for layout calculation operate in  $O(n)$  (n = node count). Performance mainly depends on the layout algorithm used. Here, we used a force-directed algorithm that runs in approximately polynomial time. Assigning geographic location depends on the number of nodes to be processed. However, a custom algorithm might have a different performance depending on the time complexity of the algorithm used.

Intersection tests on the database of areas test intersection with all shapes of a given hierarchy level. Since there are many cities and suburbs, we used bounding boxes to speed up the tests and observed no noticeable delay anymore. This intersection test performance can be further improved by using space subdividing techniques.

Depending on the number of shapes and edges per shape (data quality), assigning locations to a set of nodes within an area can be slow. Our system can speed up the assigning process using simplified versions of shapes in exchange for accuracy at the borders. Whether this is acceptable or not depends on the concrete use-case.

### 6 CONCLUSION AND OUTLOOK

We presented a framework to create networks with geolocated nodes. Our approach can be used to easily and fast create custom geo-located networks. The framework works interactively and supports incremental refinement following the WYSIWYG principle. It allows the user to place nodes in an arbitrary area at any scale by using semi-automated placement algorithms. Still, a user can edit details such as single nodes or small groups of nodes. Finally, we showed that our system could be used to mimic existing geolocated networks easily by recreating a real network.

At the moment, topology creation and location assignment are two separate processes in our system. In the future, it might be necessary connect these two processes together to create topology dependent on the geography, e.g. exploiting the effect that many geo-located networks representing human infrastructure rarely have edge crossings and thus are nearly planar. Since manual creation has a high risk of resulting in datasets that do not satisfy statistical properties for a given use-case, another improvement could restrict the user to place nodes only in predefined areas like buildings for node assignment. Node snapping could be used to advise such areas but still leave freedom to place nodes at unusual places. Other future work includes creating the geography of edges by street network information. Beside this, future work should investigate how other visual representations than node-link diagrams can be used to enable the system to be more scalable. Finally, a user-study can compare the creation of geo-located networks by hand with this approach and similar approaches from related work regarding speed of the creation process and accuracy.

## ACKNOWLEDGEMENTS

We gratefully thank Sebastian Bremm for his many useful comments and suggestions.

This research was partially carried out and supported by a Software Campus project (BMBF 01IS12054) funded by the German Ministry of Education and Research.

### REFERENCES

Albuquerque, G., Lowe, T., and Magnor, M. (2011). Synthetic generation of high-dimensional datasets. *IEEE transactions on visualization and computer graphics*, 17(12):2317–2324.

- Alvarez-Garcia, S., Baeza-Yates, R., Brisaboa, N. R., Larriba-Pey, J., and Pedreira, O. (2012). Graphgen: A tool for automatic generation of multipartite graphs from arbitrary data. In *Web Congress (LA-WEB), 2012 Eighth Latin American*, pages 87–94. IEEE.
- Álvarez-García, S., Baeza-Yates, R., Brisaboa, N. R., Larriba-Pey, J.-L., and Pedreira, O. (2014). Automatic multi-partite graph generation from arbitrary data. *Journal of Systems and Software*, 94:72–86.
- Andrienko, G. and Andrienko, N. (2007). Coordinated multiple views: a critical view. In *Coordinated and Multiple Views in Exploratory Visualization, 2007. CMV'07. Fifth International Conference on*, pages 72–74. IEEE.
- Bach, B., Spritzer, A., Lutton, E., and Fekete, J.-D. (2013). Interactive random graph generation with evolutionary algorithms. In *Graph Drawing*, pages 541–552. Springer.
- Baeza-Yates, R., Brisaboa, N., and Larriba-Pey, J. (2010). A model for automatic generation of multi-partite graphs from arbitrary data. In *Web-Age Information Management*, pages 49–60. Springer.
- Barabási, A.-L. and Albert, R. (1999). Emergence of scaling in random networks. *science*, 286(5439):509–512.
- Baudel, T. (2006). From information visualization to direct manipulation: Extending a generic visualization framework for the interactive editing of large datasets. In *Proceedings of the 19th Annual ACM Symposium on User Interface Software and Technology*, UIST '06, pages 67–76, New York, NY, USA. ACM.
- Benson, D. (2015). Draw. https://www.draw.io/.
- Bremm, S., von Landesberger, T., Heß, M., and Fellner, D. (2012). Pcdc-on the highway to data-a tool for the fast generation of large synthetic data sets. In *EuroVis Workshop on Visual Analytics*, pages 7–11.
- Brinkhoff, T. (2002). A framework for generating networkbased moving objects. *GeoInformatica*, 6(2):153– 180.
- Brinkmann, G. and McKay, B. D. (2007). Fast generation of planar graphs. *MATCH Commun. Math. Comput. Chem*, 58(2):323–357.
- Brodkorb, F., Kopp, M., Kuijper, A., and von Landesberger, T. (2016). A modular rule-based visual interactive creation of tree-shaped geo-located networks. In *2016 12th International Conference on Signal-image Technology & Internet-based Systems (sitis)*, pages 397– 403. IEEE Computer Society Press.
- Cascetta, E. and Cantarella, G. E. (1993). Modelling dynamics in transportation networks: state of the art and future developments. *Simulation practice and theory*, 1(2):65–91.
- Chen, G., Esch, G., Wonka, P., Müller, P., and Zhang, E. (2008). Interactive procedural street modeling. In *ACM transactions on graphics (TOG)*, volume 27, page 103. ACM.
- Díaz, J., Petit, J., and Serna, M. (2002). A survey of graph layout problems. *ACM Comput. Surv.*, 34(3):313–356.
- Eades, P. (1984). A heuristics for graph drawing. *Congressus Numerantium*, 42:146–160.
- Eppstein, D. and Wang, J. (2002). A steady state model for graph power laws. *arXiv preprint cs/0204001*.
- Erdös, P. and Rényi, A. (1959). On random graphs, i. *Publicationes Mathematicae (Debrecen)*, 6:290–297.
- Frick, R. (2011). Simulation of transportation networks. In *Proceedings of the 2011 Summer Computer Simulation Conference*, pages 188–193. Society for Modeling & Simulation International.
- Gladisch, S., Schumann, H., Ernst, M., Füllen, G., and Tominski, C. (2014). Semi-automatic editing of graphs with customized layouts. In *Computer Graphics Forum*, volume 33, pages 381–390. Wiley Online Library.
- Griffith, D. A. (2002). A spatial filtering specification for the auto-poisson model. *Statistics & probability letters*, 58(3):245–251.
- Herman, I., Melancon, G., and Marshall, M. S. (2000). Graph visualization and navigation in information visualization: A survey. *IEEE Transactions on Visualization and Computer Graphics*, 6(1):24–43.
- Kleinberg, J. M. (2000). Navigation in a small world. *Nature*, 406(6798):845–845.
- Maciejewski, R., Hafen, R., Rudolph, S., Tebbetts, G., Cleveland, W. S., Grannis, S. J., and Ebert, D. S. (2009). Generating synthetic syndromic-surveillance data for evaluating visual-analytics techniques. *IEEE Computer Graphics and Applications*, 29(3):18–28.
- McGuffin, M. J. and Jurisica, I. (2009). Interaction techniques for selecting and manipulating subgraphs in network visualizations. *IEEE Transactions on Visualization and Computer Graphics*, 15(6):937–944.
- National Council of Teachers of Mathematics (2015). Illuminations. http://illuminations.nctm.org.
- Okabe, A., Okunuki, K.-i., and Shiode, S. (2006a). Sanet: a toolbox for spatial analysis on a network. *Geographical Analysis*, 38(1):57–66.
- Okabe, A., Okunuki, K.-I., and Shiode, S. (2006b). The sanet toolbox: new methods for network spatial analysis. *Transactions in GIS*, 10(4):535–550.
- O'Madadhain, J., Fisher, D., White, S., and Boey, Y. (2003). The jung (java universal network/graph) framework. *University of California, Irvine, California*.
- Parish, Y. I. and Müller, P. (2001). Procedural modeling of cities. In *Proceedings of the 28th annual conference on Computer graphics and interactive techniques*, pages 301–308. ACM.
- Sakshaug, J. W. and Raghunathan, T. E. (2010). Synthetic data for small area estimation. In *Privacy in Statistical Databases*, pages 162–173. Springer.
- Sakshaug, J. W. and Raghunathan, T. E. (2014a). Generating synthetic data to produce public-use microdata for small geographic areas based on complex sample survey data with application to the national health interview survey. *Journal of Applied Statistics*, 41(10):2103–2122.
- Sakshaug, J. W. and Raghunathan, T. E. (2014b). Nonparametric generation of synthetic data for small geographic areas. In *Privacy in Statistical Databases*, pages 213–231. Springer.
- Spritzer, A. S. and Freitas, C. M. (2008). A physics-based approach for interactive manipulation of graph visualizations. In *Proceedings of the working conference on Advanced visual interfaces*, pages 271–278. ACM.
- Theodoridis, Y., Silva, J. R., and Nascimento, M. A. (1999). On the generation of spatiotemporal datasets. In *Advances in Spatial Databases*, pages 147–164. Springer.
- von Landesberger, T., Bremm, S., Bernard, J., and Schreck, T. (2010). Smart query definition for contentbased search in large sets of graphs. In *EuroVAST 2010*, pages 7–12. European Association for Computer Graphics (Eurographics), Eurographics Association, Goslar.
- von Landesberger, T., Bremm, S., Kirschner, M., Wesarg, S., and Kuijper, A. (2013). Visual analytics for modelbased medical image segmentation: Opportunities and challenges. *Expert Syst. Appl.*, 40(12):4934–4943.
- von Landesberger, T., Görner, M., Rehner, R., and Schreck, T. (2009). A system for interactive visual analysis of large graphs using motifs in graph editing and aggregation. In *Vision Modeling Visualization Workshop*, pages 331–339. DNB.
- von Landesberger, T., Kuijper, A., Schreck, T., Kohlhammer, J., van Wijk, J. J., Fekete, J.-D., and Fellner, D. W. (2011). Visual analysis of large graphs: Stateof-the-art and future challenges. *Computer Graphics Forum*, pages 1719–1749.
- Wang, B., Ruchikachorn, P., and Mueller, K. (2013). Sketchpadn-d: Wydiwyg sculpting and editing in high-dimensional space. *Visualization and Computer Graphics, IEEE Transactions on*, 19(12):2060–2069.
- Whiting, M. A., Haack, J., and Varley, C. (2008). Creating realistic, scenario-based synthetic data for test and evaluation of information analytics software. In *Proceedings of the 2008 Workshop on BEyond time and errors: novel evaLuation methods for Information Visualization*, page 8. ACM.
- Wong, P., Foote, H., Mackey, P., Perrine, K., and Chin, G. (2006). Generating graphs for visual analytics through interactive sketching. *IEEE Transactions on Visualization and Computer Graphics*, 12(6):1386–1398.
- Ying, X. and Wu, X. (2009). Graph generation with prescribed feature constraints. In *SDM*, volume 9, pages 966–977. SIAM.
- YWorks (2015). Yed graph editor. http://www.yworks.com/ en/products/yfiles/yed/.